УДK 620.9

# **АЛГОРИТМ ВЫЯВЛЕНИЯ ДЕФЕКТОВ КОЛЕЦ ПОДШИПНИКОВ С ИСПОЛЬЗОВАНИЕМ ЭНЕРГОЭФФЕКТИВНОГО АВТОМАТИЗИРОВАННОГО КОМПЛЕКСНОГО МЕТОДА НЕРАЗРУШАЮЩЕГО КОНТРОЛЯ**

### *С.С. Щеголев, А.Г. Мотков*

Рассмотрен комплексный автоматизированный метод выявления дефектов колец подшипников качения колесной пары вагона на основании ультразвукового и виброакустического методов неразрушающего контроля. Проанализирована его энергоэффективность в сравнении с вихретоковым методом.

*Ключевые слова:* дефект; кольцо подшипника; автоматизация контроля; виброакустический метод; ультразвуковой метод; дефектоскоп; аналого-цифровой преобразователь; ремонтное предприятие.

## **DEFECT DETECTOR OF BEARING RINGS WITH USE OF THE POWER EFFECTIVE AUTOMATED COMPLEX METHOD OF NONDESTRUCTIVE CONTROL**

#### *S.S. Shchegolev, A.G. Motkov*

The work considers the complex automated method detection of defects rings of rolling bearings of wheel couple of car on the basis of ultrasonic and vibroacoustic methods of nondestructive control. Its energy efficiency in comparison with eddy current method is analyzed.

*Keywords:* defect; bearing ring; control automation; vibroacoustic method; ultrasonic method; defectoscope; analog-digital converter; repair shop.

Одной из основных задач при обеспечении энергоэффективной работы оборудования является использование меньшего количества энергии для выполнения технологических процессов. Для неразрушающего контроля колец подшипников повсеместно применяются стенды и приборы, в состав которых входят многоканальные вихретоковые преобразователи (ВТП) и многоэлементные вихретоковые датчики, установленные на сканерах с программным управлением для одновременного контроля всех поверхностей кольца, благодаря чему машинное время сканирования одного кольца снижено до 18 секунд [1, 2].

В ОАО "Саратовский подшипниковый завод" и ОАО "Самарский завод авиационных подшипников" для выборочного контроля колец роликовых подшипников на операциях шлифовальной обработки, а также для сплошного приемочного контроля мелких партий деталей применяются приборы ПВК-К2М. Потребляемая мощность составляет 500 Вт. Таким образом, при 8-часовой смене одно рабочее место, оборудованное таким станком, потребит 4 кВт энергии.

Учитывая время, затрачиваемое на смену партий проверяемых подшипников, на операции контроля качества колец подшипников тратится порядка 6,5 часов. Следовательно, за смену на одном рабочем месте может быть проверено 1300 колец подшипников.

В случае применения разработанного автоматизарованного комплекса основные энергозатраты связаны с использованием в составе персонального компьютера (ПК) для обработки полученных результатов. Программное обеспечение нетребовательно к ресурсам ПК, и в целях сокращения энергозатрат допустимо использование компьютеров любой мощности – от 250 Вт. Приборы, используемые в системе, в час потребляют дополнительно 20 Вт. Таким образом, суммарные траты мощности в час составят 0,27 кВт или за 8 часов 2,16 кВт. При этом время проверки с использованием виброакустического метода составляет 4 секунды – он применяется для экспресс-оценки. Виброакустическим методом проверяется за смену до 5800 колец подшипников.

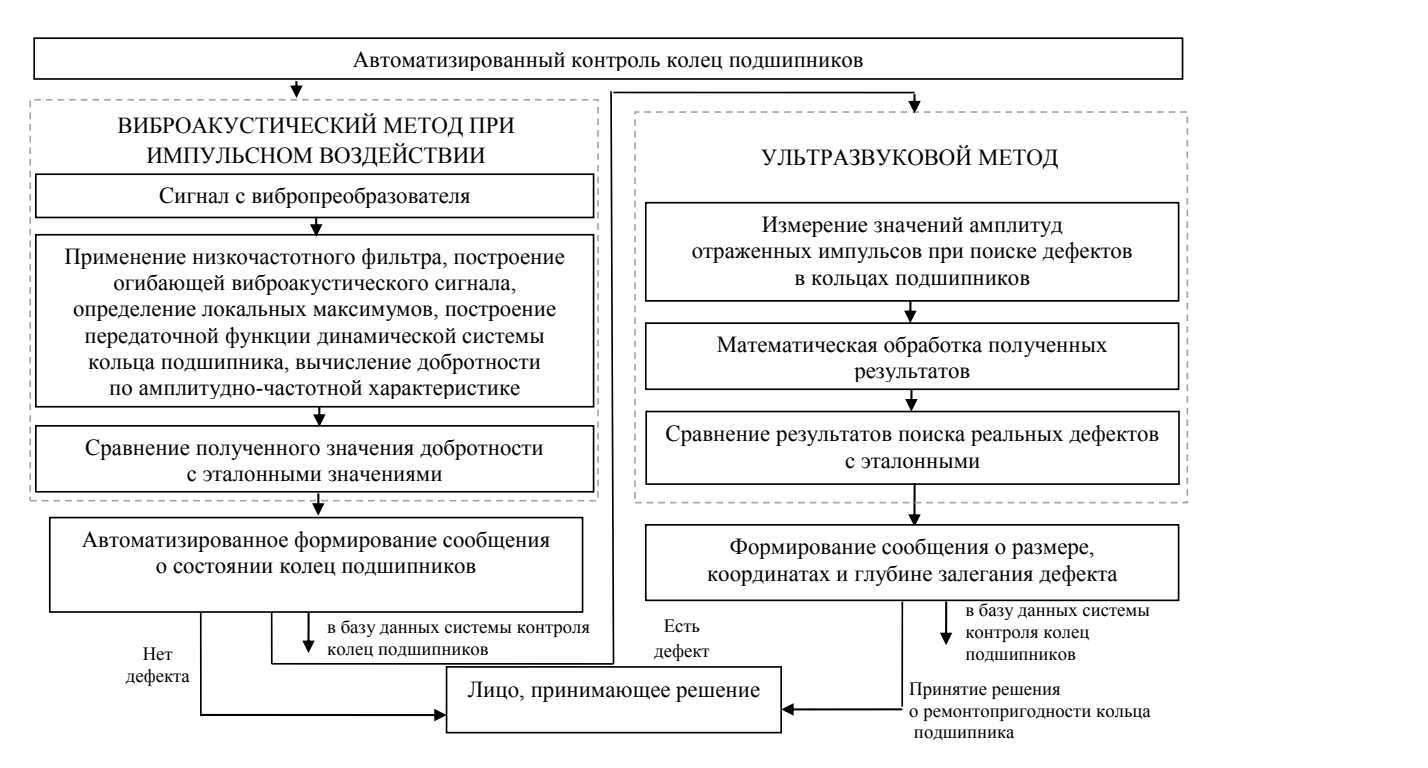

Рисунок 1 – Блок-схема комплексного автоматизированного контроля анализа как динамической системы может быть представлена в виде ряда состояния колец подшипников Рисунок 1 – Блок-схема комплексного автоматизированного контроля

Ультразвуковой метод позволяет выявить дополнительные параметры дефекта, но при этом требует большего расхода времени – до 180 секунд. иеской си применение ультразвукового метода необходимо ряда этапов:<br>Применение ультразвукового метода необходимо ряда этапов: в случае фиксации дефекта, и за смену этим методом можно дополнительно проверить до 100 колец подшипников, что составляет 1,71 % от общего воздействии.  $\mu$ исла и не превышает средние показатели брака. 2. Прим Следовательно, на одном рабочем месте потребляется в два раза меньше электроэнергии по сравне-<br>1. нию с наиболее часто применяемым вихретоковым с фу методом неразрушающего контроля. При этом за жений. смену проверяется в 4–5 раз больше колец подшипников.

На рисунке 1 представлен общий алгоритм выявления дефектов колец подшипников.

Наличие трещин в кольце подшипника обуславливает повышенное рассеяние энергии виброакустических колебаний. Таким образом, добротность является показателем качества дина- Для пость является показателем катества дина при для для её характеристик, таких как резонансная частота и декремент затухания. Следовательно, добротность может служить идентификатором состояния кольца подшипника качения [3].

выявить до- Методика определения добротности кольца под подшина кольца под подписание в система кольца аметры дефекта, но при этом подшипника на основании его анализа как динамилири этом — подшипника на основании сто анализа как динами-<br>180 секунд. — ческой системы может быть представлена в виде ряда этапов:

- сации дефекта, и за смену этим мето- 1. Измерение высокоамплитудных колебаний о 100 колец и сольца подшипника качения при импульсном воздействии.
- 2. Применение низкочастотной фильтрации е потребля- к полученному виброакустическому сигналу. гревышает средние показатели орака. — 2. — применение — низкочастотной — фильтрации<br>полизодном рабочем месте потребля. — — и полученному виброзичетниескому сигналу
	- 3. Аппроксимация импульсной передаточной функции при помощи аналитических выражений.
	- колец под- 4. Вычисление передаточной функции динамической системы кольца подшипника для бездефектного кольца: יפי∾ט<br>**0**

$$
W_1(p) = \frac{\frac{a_0 \cdot \omega_0}{\alpha^2 + \omega_0^2}}{\frac{1}{\alpha^2 + \omega_0^2} p^2 + 2 \cdot \frac{\alpha}{\alpha^2 + \omega_0^2} p + 1}.
$$

Для кольца с дефектом:

$$
W(p) = \frac{2\omega_0 \cos(\varphi)}{\left(p+\alpha\right)^2 + \omega_0^2} + \frac{2\omega_1 \sin(\varphi)}{\left(p+\alpha\right)^2 + \omega_1^2}.
$$

системы кольца подшипника по полученной передаточной функции при

системы кольца подшипника по полученной передаточной функции при

*Вестник КРСУ. 2016. Том 16. № 9* **73** 

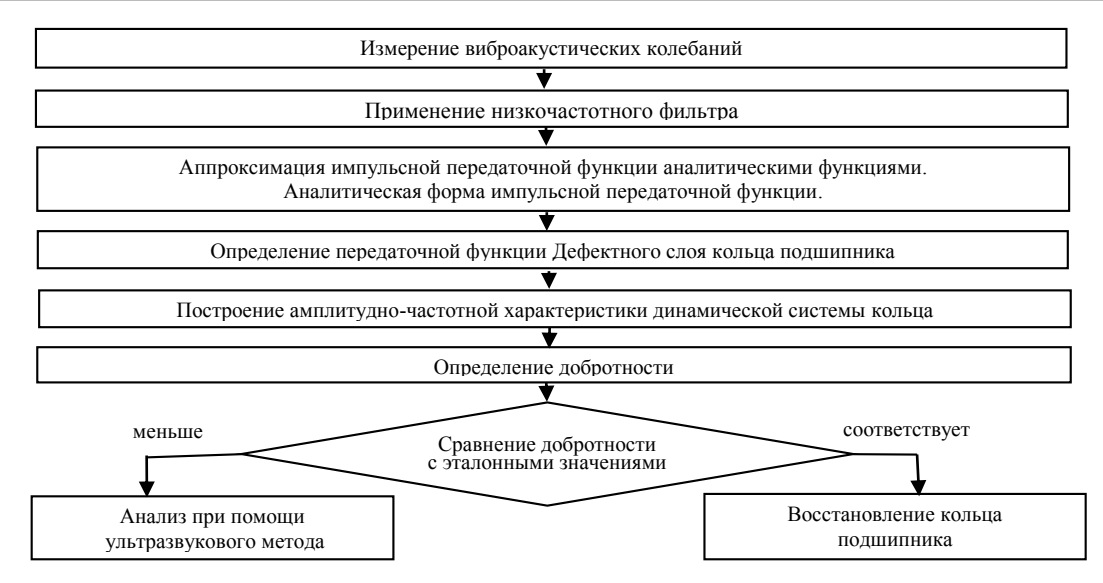

Рисунок 2 – Алгоритм идентификации динамической системы кольца подшипника и вычисление добротности на основании анализа виброакустических колебаний

- 5. Построение амплитудно-частотной характепостросние амплитудно астотной даракте — работку, за время, прошедшее мел<br>ристики динамической системы кольца под- — зондирующими импульсами, фикси шипника по полученной передаточной функ- раженный и ции при помощи программного продукта MATLAB. Построение амплитудно-частотной характе- работку. За время, прошедшее между двумя
- 6. Определение добротности системы по полученной амплитудно-частотной характеристике.
- 7. Сравнение полученной добротности динами- них. Определяются номера позиций мак ческой системы с эталонным (бездефектным) значением добротности.
- значением добротности.<br>8. Отбраковка кольца подшипника в случае 4. Поиск выявления в нём дефекта и направление на ультразвукового метода неразрушающего контроля.
- 9. В случае соответствия добротности рассматриваемого кольца подшипника эталонным значениям производится его восстановление путем шлифования поверхности качения кольца.

Блок-схемы основных частей программы представлены на рисунках 1–3.

Последовательность выполняемых операций:

- Загрузка в массив данных, полученных с использованием дефектоскопа УД2-12, подсоединенного к персональному компьютеру с помощью аналого-цифрового преобразователя. Период времени T, прошедший между записью двух значений ординат, составит 2 мкс. единенного к персональному компьютеру дефекта.<br>с помощью аналого-цифрового преобразова- Для определения глубины залегания дефекта
	- 2. Выборка ненулевых значений массива и удаление нулей. В полученном массиве присутствуют лишние данные, замедляющие его об-

зондирующими импульсами, фиксируется отраженный импульс. Остальные записи в массиве составляют нули, замедляющие обработку массива.

- 3. Дополнительная выборка значений, резко отличающихся по своей величине от соседних. Определяются номера позиций массива, на которых фиксируются зондирующие импульсы.
- выявления в нем дефекта и направление на именующих к позиции относительно определен-<br>дополнительное исследование при помощи и ной позиции зондирующего импульса. Число 4. Поиск отраженного импульса в пределах следующих N позиций относительно определенной позиции зондирующего импульса. Число N зависит от толщины исследуемого образца, ультразвуювого метода неразрушающего и тульвичатот голщины исследуемого ооразца,<br>Контроля. — скорости распространения продольной волны. В программу занесены значения скоросим. В случае состретения доорогисони рассматри и при при предлагану запособны тлагения скорос ваемого кольца подшипника эталонным значе-<br>пей распространения волн в различных марках стали.
- 5. Поиск локальных максимумов в промежутке позиций от фиксации зондирующего импульставлены на рисунках 1–3. Са до ячейки с номером на N большим. Все значения локальных максимумов заносятся 1. Загрузка в массив данных, полученных с ис-<br>присутствуют лишние данных, полученных с ис-<br>присутствуют лишние данных, полученных с исординат можно однозначно судить о наличии дефекта.

в материале кольца необходимо знать скорость распространения ультразвуковой волны внутри кольца подшипника, угол ввода луча в исследуемый материал, время, прошедшее с момента отправки зондирующего импульса, до момента принятия отраженного импульса [4].

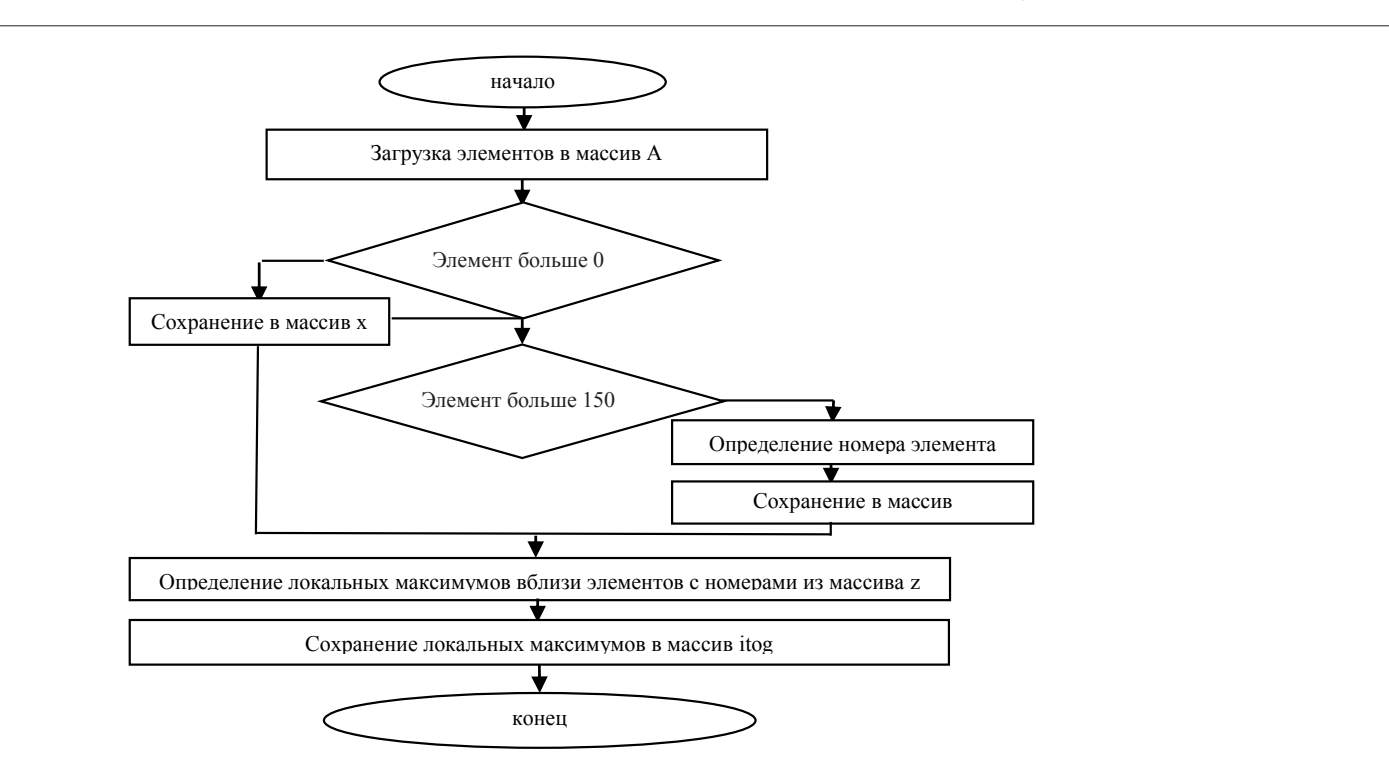

Рисунок 3 – Блок-схема программы обработки массива поступивших на ПК сигналов, выделение максимальных значений амплитуд отраженных импульсов<br>

будет принят пьезоэлектрическим преобразовате-<br>лем, о чем свидетельствует импульс на осцилло- $\mu$  расстояние 25. За период времени T зондирующий импульс, пущенный в исследуемый материал, дойдет до дефекта и отразится от него. Впоследствии он будет принят пьезоэлектрическим преобразоватеграфе. Таким образом, устанавливается время, за которое ультразвуковая волна пройдет двойное расстояние 2S.  $\overline{a}$ 

h, необходимо найти синус угла, составляющего ипульс, Пля определения глубины залегания дефекта с углом входа луча в материал 90 градусов: угла , составляющего с углом входа луча в материал 90 градусов:

$$
\operatorname{sin}\alpha=\frac{h}{S_{\text{in}}}
$$

Таким образом, устанавливается время, за  $\Gamma_{\text{A}} = \Gamma_{\text{A}} = \Gamma_{\text{A}}$  половина расстояния, пройденного за время T. Откуда, 2*h* = *S***.***sin*α,

,

$$
S = \nu \cdot T,
$$

причем v – скорость прохождения импульса.<br>

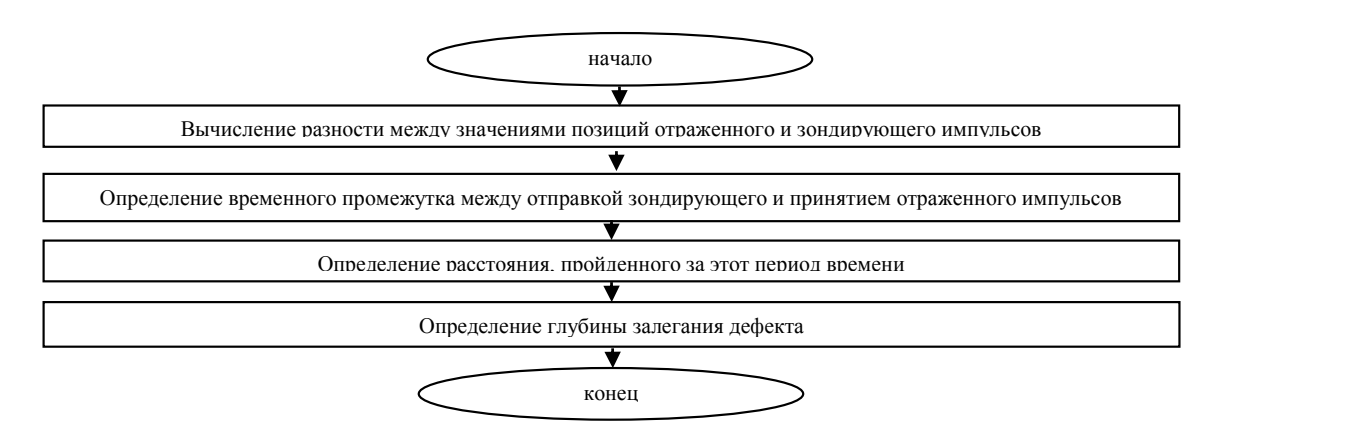

Рисунок 4 – Блок-схема программы для определения глубины залегания дефекта

*Вестник КРСУ. 2016. Том 16. № 9 75*

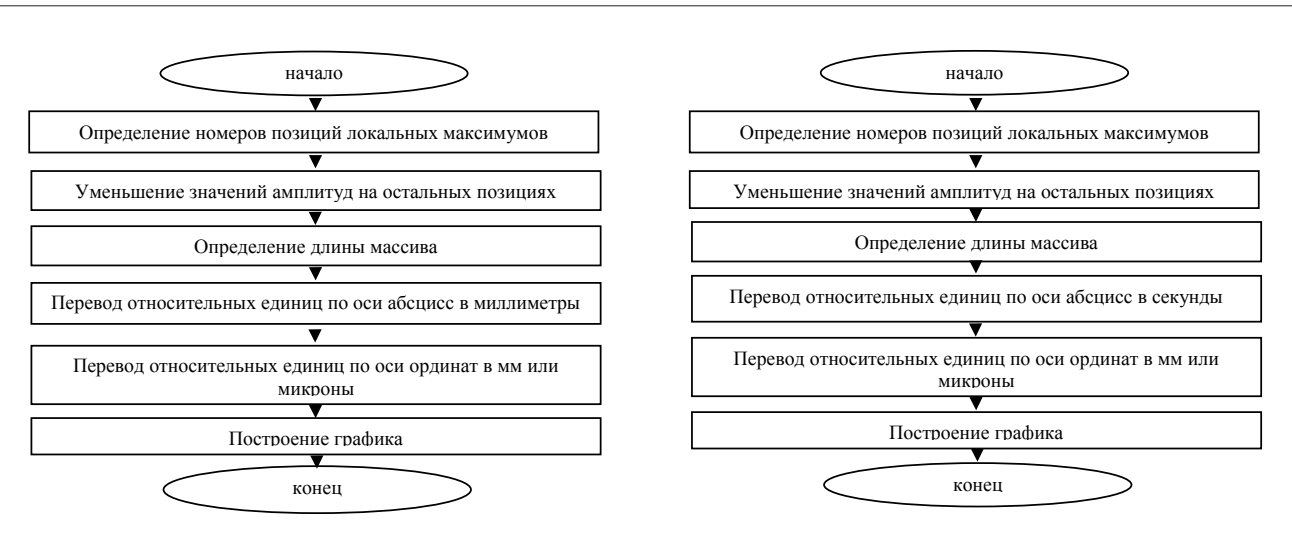

Рисунок 5 – Блок-схемы программ построения графиков обнаруженных дефектов в зависимости от выбранного значения размерности по оси абсцисс

В программу заложен дополнительный алгоритм расчета в случае многократного отражения луча.

Определение координат дефектов реализуется в случае равномерного вращения кольца. При задании определенного времени полного оборота, выбрав точку отсчета, возможно определение момента времени и расстояния, пройденного датчиком от точки отсчета до фиксации дефекта. Как следствие, указываются координаты обнаруженного дефекта непосредственно на кольце (рисунок 4).

В программе имеется возможность визуальной оценки положения дефекта с привязкой к месту его обнаружения. По осям абсцисс графиков возможен отсчет значений либо в соответствии с выбранной нулевой координатой, либо с моментом начала поиска дефектов. В первом случае измерение будет производиться в миллиметрах, во втором – в секундах. По оси ординат идет пересчет относительных единиц в значения, измеряемые в миллиметрах или микрометрах (рисунок 5).

Таким образом, обработка данных с помощью предложенного алгоритма позволяет определить наличие, размер и положение дефекта.

### *Литература*

- 1. *Клюев В.В.* Неразрушающий контроль и диагностика / В.В. Клюев. М.: Машиностроение, 2003. 656 с.
- 2. *Криворудченко В.Ф.* Современные методы технической диагностики и неразрушающего контроля деталей и узлов подвижного состава железнодорожного транспорта / В.Ф. Криворудченко, Р.А. Ахмеджанов. М.: Маршрут, 2005. 436 с.
- 3. *Щеголев С.С.* Оценка состояния колец подшипников с применением ультразвукового и акустического методов // Вестник СГТУ. 2012.
- 4. *Щеголев С.С.* Экспериментальное обнаружение неоднородностей в строении внешнего кольца подшипника качения колесной пары вагона С.С. Щеголев, А.Г. Мотков, В.В. Погораздов // Автоматизация и управление в машино- и приборостроении: сб. научн. трудов. Саратов: Издво СГТУ, 2013. С. 202–206.